#### Embedded Code Generation with CVXPY

Maximilian Schaller<sup>\*</sup> Goran Banjac<sup>\*</sup> Steven Diamond<sup>§</sup> Akshay Agrawal<sup>\*</sup> Bartolomeo Stellato<sup>+</sup> Stephen Boyd<sup>\*</sup>

\*ETH Zurich <sup>§</sup>Gridmatic \*Stanford University +Princeton University

ACCESS Seminar, March 24 2022

<span id="page-1-0"></span>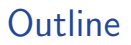

[Parametrized convex optimization](#page-1-0)

[Code generation](#page-8-0)

**[CVXPYgen](#page-13-0)** 

### Parametrized convex optimization

minimize 
$$
f_0(x, \theta)
$$
  
subject to  $f_i(x, \theta) \le 0$ ,  $i = 1, ..., m$   
 $g_i(x, \theta) = 0$ ,  $i = 1, ..., p$ 

- $\blacktriangleright$   $x \in \mathbb{R}^n$  is the optimization variable
- $\blacktriangleright$   $f_0$  is the convex objective function, to be minimized
- $\blacktriangleright$   $f_1, \ldots, f_m$  are convex inequality constraint functions
- $\blacktriangleright$   $g_1 \ldots, g_p$  are affine equality constraint functions
- $\blacktriangleright$   $\theta \in \mathbf{R}^d$  is the parameter
- $\triangleright$  used in control, signal processing, finance, and many other areas

# Disciplined convex programming (DCP)

- $\triangleright$   $f_i$  and  $g_i$  described by expression trees, built from a library of atomic functions
- $\triangleright$  must follow DCP composition rules from convex analysis (Grant, Ye, Boyd 2006)
- $\blacktriangleright$  ensures that problem is convex

example:

$$
f_0(x)=\frac{x_1^2}{\min(x_2-1,1)}, \quad x_2>1
$$

is convex

 $\blacktriangleright$  express in DCP-compliant form as

 $f_0 = \text{quad-over}.\text{lin}(x[1], \text{min}(x[2]-1, 1))$ 

Domain-specific languages (DSLs) for convex optimization

DSL for convex optimization

- 1. translates (canonicalizes) a DCP-compliant problem description to a canonical form, e.g., a linear program  $(LP)$  or quadratic program  $(QP)$
- 2. calls a standard solver to solve the canonicalized problem
- 3. retrieves solution of original problem from solution of the canonicalized problem

examples:

- ▶ CVX (Grant 2006) and YALMIP (Löfberg 2004) in Matlab
- $\triangleright$  CVXPY (Diamond 2013) in Python
- ▶ Convex.jl (Udell 2014) and JuMP (Dunning 2017) in Julia
- $\triangleright$  CVXR (Fu 2020) in R

# Example: Original problem and canonicalized form

 $\triangleright$  original (nonnegative least squares) problem

minimize  $||Gx - h||_2^2$ subject to  $x > 0$ .

with variable  $x \in \mathbf{R}^n$ , parameters  $\theta = (\mathcal{G}, h)$ 

▶ canonicalize to form accepted by QP solver OSQP (Stellato 2020),

minimize 
$$
\frac{1}{2} \tilde{x}^T P \tilde{x} + q^T \tilde{x}
$$
  
subject to  $I \leq A\tilde{x} \leq u$ 

with variable  $\tilde{x}\in{\mathbf{R}}^{\tilde{n}}$ , canonical parameters  $\tilde{\theta}=(P,q,A,l,u)$ 

### Example: Canonicalization and retrieval

ighthropologieal canonicalize original problem using  $\tilde{x} = x$  and

$$
P = 2G^T G
$$
,  $q = -2G^T h$ ,  $A = I$ ,  $I = 0$ ,  $u = \infty$ 

retrieve solution of original problem as  $x^* = \tilde{x}^*$ 

- $\triangleright$  this example was simple and could easily be done by hand
- $\triangleright$  more complex examples much less so

# Example: CVXPY code

```
1 import cvxpy as cp
\overline{\mathcal{L}}3 # declare variable
4 \times = cp.Variable(n, name='x')5
6 # declare parameters
7 G = cp. Parameter ((m, n), name='G')
8 h = cp.Parameter(m, name='h')Q10 # declare problem
11 problem = cp.Problem(cp.Minimize(cp.sum squares(G@x−h)), [x>=0])
12
13 # specify parameter values
14 G.value = numpy.random.randn(m, n)15 h.value = \text{numpy.random.random(m)}16
17 + \text{solve}18 problem.solve(solver='OSQP') 8
```
<span id="page-8-0"></span>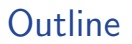

[Parametrized convex optimization](#page-1-0)

[Code generation](#page-8-0)

**[CVXPYgen](#page-13-0)** 

#### Parser-solvers

 $\triangleright$  parser-solvers canonicalize each time the problem is solved

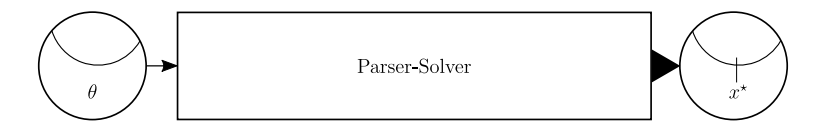

- $\triangleright$  parser-solvers compile a *problem instance* into a *canonicalized problem instance*, then solve it
- $\blacktriangleright$  most DSLs are parser-solvers

### Code generators

 $\triangleright$  code generators compile a *problem family* into source code for a *custom solver* 

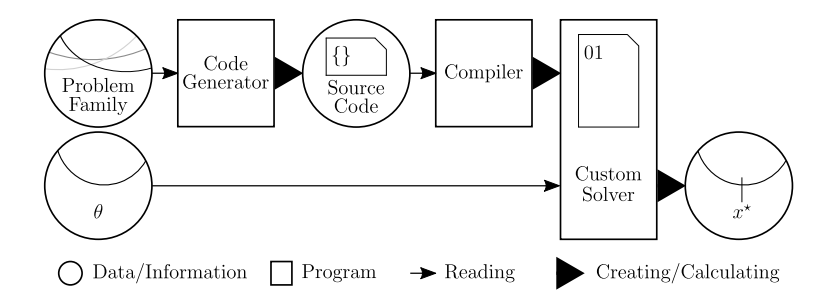

- $\blacktriangleright$  useful for
	- embedded applications, possibly with hard real-time deadlines
	- speeding up the solution of many different problem instances

### CVXGEN code generator

- $\blacktriangleright$  developed by Mattingley and Boyd in 2010
- $\blacktriangleright$  handles problems transformable to QPs
- generates custom interior-point solver in flat, explicit C
- handles problem families with up to a few thousand parameters
- generated code suitable for real-time control systems
- $\triangleright$  used for autonomous driving, dynamic energy management, real-time trading, precision landing (e.g., all SpaceX Falcon 9 and Falcon Heavy landings)

### CVXGEN in action

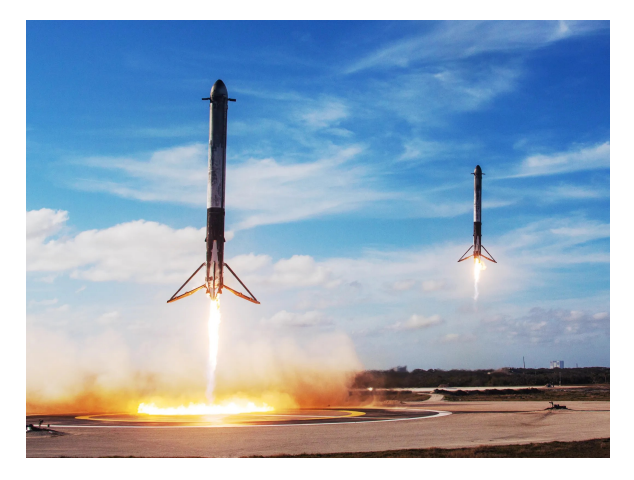

<https://blogs.nasa.gov/spacex/2019/06/25/side-boosters-have-landed/>

<span id="page-13-0"></span>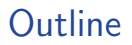

[Parametrized convex optimization](#page-1-0)

[Code generation](#page-8-0)

[CVXPYgen](#page-13-0)

# **CVXPYgen**

- ▶ a new open-source code generator built on CVXPY
- ► developed by Schaller, Banjac, Diamond, Agrawal, Stellato, and Boyd in 2022
- generates custom canonicalizer and retrieval in flat C
- $\triangleright$  can be used with multiple solvers: OSQP, SCS (O'Donoghue 2016), ECOS (Domahidi 2013)
- $\triangleright$  first generic code generator that supports SOCPs
- $\triangleright$  supports warm-starting, which can give significant speedup
- handles high-dimensional parameters with user-defined sparsity patterns
- $\triangleright$  compiled CVXPYgen solver can be used as a custom solver for CVXPY (!)

# Disciplined parametrized programming (DPP)

- $\triangleright$  restricts how parameters enter problem description, in addition to DCP rules
- for DPP-compliant problems, canonicalization and retrieval can be affine mappings (Agrawal 2019)

$$
\tilde{\theta} = C \begin{bmatrix} \theta \\ 1 \end{bmatrix}, \qquad x^\star = R \begin{bmatrix} \tilde{x}^\star \\ 1 \end{bmatrix}
$$

- $\triangleright$  C and R are (very) sparse matrices
- $\triangleright$  CVXPYgen generates flat C code to implement canonicalization and retrieval
- I sparse-matrix-vector multiplies, using pointers or avoiding updates when possible

# Example (again)

 $\triangleright$  canonicalize original nonnegative least squares problem

minimize  $||Gx - h||_2^2$ subject to  $x > 0$ 

to OSQP standard form

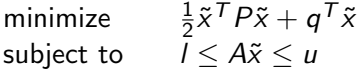

ighth canonicalization shown before is not an affine mapping from  $\theta$  to  $\tilde{\theta}$ 

Example: Affine canonicalization and retrieval

 $\blacktriangleright$  first transform to problem

minimize 
$$
\|\tilde{x}_2\|_2^2
$$
  
subject to  $\tilde{x}_2 = G\tilde{x}_1 - h$ ,  $\tilde{x}_1 \ge 0$ ,

with variable 
$$
\tilde{x} = (\tilde{x}_1, \tilde{x}_2), \tilde{x}_1 = x
$$

 $\blacktriangleright$  canonicalization is affine:

$$
P = \begin{bmatrix} 0 & 0 \\ 0 & 2I \end{bmatrix}, \quad q = 0, \quad A = \begin{bmatrix} G & -I \\ I & 0 \end{bmatrix}, \quad I = \begin{bmatrix} h \\ 0 \end{bmatrix}, \quad u = \begin{bmatrix} h \\ \infty \end{bmatrix}
$$

retrieval is affine:  $x^* = [I \ 0] \tilde{x}^*$ 

# Example: CVXPY/CVXPYgen code

```
1 import cvxpy as cp
2 from cvxpygen import cpg
3
4 # model problem
5 \text{ x} = \text{cp.Variable}(n, \text{name='x'})6 G = cp. Parameter ((m, n), name='G')
7 h = cp.Parameter(m, name='h')8 problem = cp.Problem(cp.Minimize(cp.sum squares(G@x−h)), [x>=0])
\circ10 # generate code
11 cpg.generate code(problem)
```
## Example: Model predictive control (MPC)

- $\blacktriangleright$  family of MPC problems for control of a drone
- ▶ parametrized by horizon length  $H \in \{6, 12, 18, 30, 60\}$
- ultimator of variables around  $10H$
- $\triangleright$  binary sizes and solve times on MacBook Pro 2.3GHz Intel i5, using gcc -O3

### Comparison with CVXGEN

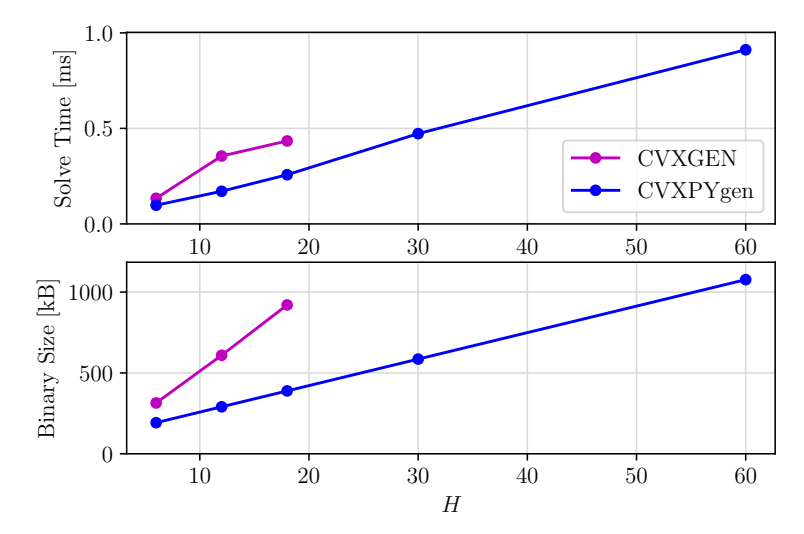

### Deployment in embedded system

- ightharpoonup use generated solver to control  $14 \times 14$  cm quadcopter
- ▶ generated code compiled in a robot operating system (ROS) node
- ▶ run on drone's Intel Atom x5-Z8350 processor at 30Hz

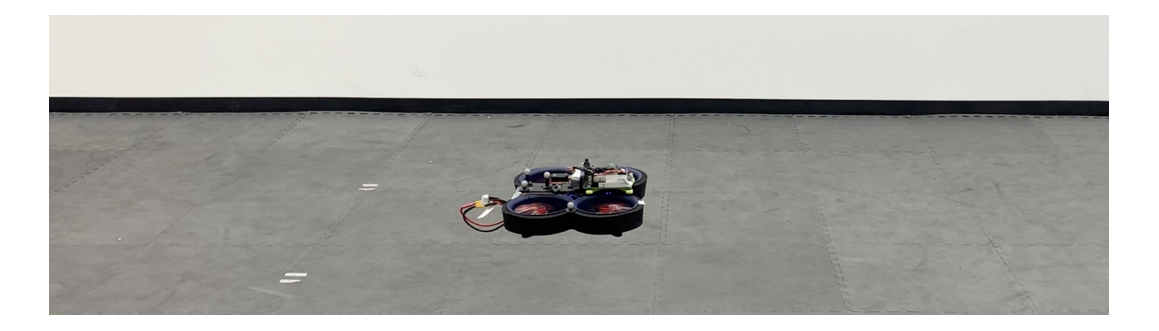

### Example: Portfolio trading

- $\blacktriangleright$  family of portfolio optimization problems
- $\triangleright$  parametrized by number of assets  $N \in \{10, 20, 40, 60, 100\}$
- ultimator of variables around  $2N$
- ▶ solve times with CVXPY and CVXPY interface to CVXPYgen

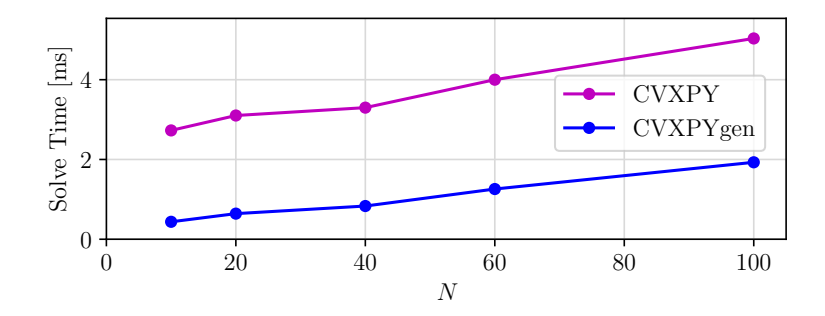

### Break-even point

- **I** break-even point: number of instances that need to be solved before  $CVXPY$ gen is faster than CVXPY, when we include the code generation and compilation time
- $\triangleright$  around 5000, and not too dependent on N
- $\triangleright$  typical portfolio optimization back-test involves daily trading over multiple years, with hundreds of different hyper-parameter values
- $\triangleright$  gives order 100k or more solves, well above the break-even point

### Conclusions

CVXPYgen

- **If gives seemless path from prototyping in Python/CVXPY to implementation in C**
- ighthandles wider variety of problems than CVXGEN (e.g., SOCPs)
- ▶ outperforms CVXGEN in terms of
	- allowable problem size
	- compiled code size
	- solve times
- $\triangleright$  gives significant speedup on general-purpose machines with many solves (compared with CVXPY)

### Try it out!

- Inttps://github.com/cvxgrp/cvxpygen
- **D** pip install cvxpygen